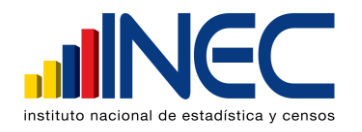

# **DIRECCIÓN DE ESTADÍSTICAS SOCIODEMOGRÁFICAS**

## **UNIDAD DE ESTADÍSTICAS SOCIALES Y DE SALUD**

## **ESTADÍSTICAS VITALES: DEFUNCIONES - 2012**

## **MANUAL DE CRÍTICA, CODIFICACIÓN Y DIGITACIÓN AÑO 2012**

**Febrero, 2012**

## **ESTADÍSTICAS VITALES: DEFUNCIONES**

## **1. ANTECEDENTES**

Uno de los fundamentos de la Política Nacional de Estadística del Ecuador se basa en que "La información estadística oficial es esencial para el desarrollo del Ecuador, y en particular para mejorar las condiciones de vida de la población, en la medida que permite sustentar el diseño y formulación de las políticas públicas y decisiones privadas"<sup>1</sup>.

En este sentido, la producción de estadísticas que den cuenta sobre las defunciones generales ocurridas en el país constituye una base imprescindible para la elaboración y ejecución, monitoreo y evaluación de políticas públicas de salud, alineadas al buen vivir de la población y, a las decisiones que se tomen en el sector privado.

La producción de estas estadísticas se enmarca dentro del ámbito de las Estadísticas Vitales y son de vital importancia para identificar la magnitud y distribución de enfermedades. En el año de 1954, se elaboró el Primer Anuario de Estadísticas Vitales, con la participación de la Dirección General de Estadística y Censos del Ministerio de Economía, y con la cooperación prestada por las Oficinas dependientes de la Dirección General de Registro Civil y la Dirección General de Sanidad.

"Por lo que se puede conocer en base a documentos que reposan en la Institución, se menciona que antes de 1954 fue muy difícil dar a conocer informaciones detalladas como la que se contempló en el Primer Anuario, por lo que año a año se ha ido mejorando constantemente sus sistemas y formas de procesamiento, así como incrementando variables de investigación"<sup>2</sup>. En la actualidad, ajustándose siempre a la realidad nacional y en consenso con estándares a nivel Internacional, se continúa produciendo esta información, desde luego siempre alineados a los cambios de comportamiento de la población y, a las necesidades de información.

Los datos que se investigan, se obtienen en coordinación con los establecimientos de salud donde principalmente se origina este hecho vital y, las Oficinas del Registro Civil del país que es a donde la población acude a inscribirlos; por tanto, esta estadística es el resultado de la labor conjunta realizada entre el INEC, la Dirección Nacional de Registro Civil, Identificación y Cedulación y, del Ministerio de Salud Pública, quienes proporcionan la información básica para que el Instituto Nacional de Estadística y Censos (INEC) realice los procesos de producción de esta estadística.

## **2. OBJETIVOS DE LA ESTADÍSTICA**

#### **2.1. OBJETIVO GENERAL:**

Producir información sistemática y continúa respecto de la inscripción de defunciones, generando información de las variables principales investigadas, establecidas en los informes estadísticos sobre defunciones generales ocurridas e inscritos en el país, destacando el comportamiento evolutivo, con el apoyo de los organismos relacionados y la sociedad.

 $\overline{a}$ <sup>1</sup> Política Nacional de Estadística del Ecuador. Capítulo Primero. Artículo 1. Literal a). Pág. 1.

 $^2$  Lineamientos generales del proyecto estadísticas vitales, matrimonios y divorcios, 2010.

## **2.2. OBJETIVOS ESPECÍFICOS:**

- Dar a conocer a los usuarios, las variables más relevantes en este campo, para la planificación de estrategias socioeconómicas del país.
- Proporcionar a los sectores público y privado, uno de los instrumentos básicos para el análisis demográfico.

#### **3. ASPECTOS METODOLÓGICOS**

#### **3.1. POBLACIÓN OBJETIVO:**

Constituyen todas las defunciones generales ocurridas en el país durante el año de investigación, e inscritas en el Registro Civil del Ecuador.

#### **3.2. UNIDAD DE INVESTIGACIÓN:**

Constituye cada uno de los registros inscritos, de defunciones generales, en el país, durante el año de la investigación**.**

#### **3.3. DELIMITACIÓN:**

Constituyen los hechos ocurridos desde el 1 de enero al 31 de diciembre, a nivel nacional, provincial, cantonal y parroquial y tiene periodicidad anual.

## **3.4 PERÍODO DE REFERENCIA:**

Momento que se genera la inscripción del hecho vital y, la recolección se la realiza mensualmente, para luego ser publicada de forma anual.

#### **3.5. RECOLECCIÓN DE LA INFORMACIÓN:**

La información proviene de registros administrativos; para el levantamiento de datos se cuenta con el "Informe Estadístico de Defunción", mismo que es diseñado y distribuido por el INEC a cada una de las Oficinas de Registro Civil, Jefaturas Provinciales de Estadística del Ministerio de Salud Pública, Hospitales y Clínicas de los sectores público y privado del país.

En relación con este hecho vital existen dos instancias; la primera se refiere al aspecto médicoestadístico que se encarga de certificar la ocurrencia del hecho y, la segunda relativa al Registro Civil que tiene a su cargo la inscripción y legalización del hecho vital. Una vez que los formularios son diligenciados en las respectivas oficinas, son enviados por el Registro Civil, al INEC, para su procesamiento y elaboración de la estadística.

#### **3.6. CONTENIDO DEL FORMULARIO:**

El instrumento de recolección de datos - INFORME ESTADÍSTICO DE DEFUNCIÓN contiene las siguientes variables a investigar:

**PARTE 1: DATOS DE LA OFICINA DE REGISTRO CIVIL:**

- 1. Oficina de Registro Civil No.,
- 2. Ubicación Geográfica (Provincia, Cantón, Parroquia Urbana o Rural),
- 3. Fecha de inscripción; año, mes y día,
- 4. No. de Acta de Inscripción,

### **PARTE 2 - (A) DATOS DEL FALLECIDO O FALLECIDA:**

- 5. Apellidos y Nombres
- 6. Sexo,
- 7. Fecha de nacimiento,
- 8. Fecha de fallecimiento,
- 9. Edad al fallecer,
- 10. Lugar de fallecimiento (provincia, cantón, ciudad, parroquia rural y localidad),
- 11. Área: (Urbana, rural y periférica),
- 12. Ocurrido en: (Establecimientos de: Ministerio de Salud, IESS, Otros Establecimientos públicos, Hospital, Clínica o Consultorio Particular, Casa, Otro,
- 13. Certificado por: (médico tratante, no tratante, no médico),
- 14. Estado civil y/o conyugal,
- 15. Residencia habitual del fallecido ((provincia, cantón, ciudad, parroquia rural y localidad),
- 16. Área: (Urbana, rural y periférica),
- 17. Residente o No Residente.
- 18. Alfabetismo, (Sabía leer y escribir),
- 19. Nivel de instrucción aprobado,
- 20. Pertenencia étnica,

#### **DATOS DE MORTALIDAD MATERNA:**

- 21. Estuvo embarazada cuando falleció,
- 22. Falleció dando a luz?,
- 23. En las últimas 6 semanas (hasta 42 días) ANTES DEL FALLECIMIENTO DIO A LUZ?.

#### **PARTE 3 - (B) CERTIFICADO MEDICO DE DEFUNCIÓN:**

- 24. Causas de defunción certificadas por un médico: Tres causas más la causa básica, tiempo aproximado entre el comienzo de cada causa y la muerte,
- 25. Casos de muerte violenta: Suicidio, Homicidio, Accidente de tránsito, Otro accidente, Indeterminado,
- 26. Se realizó autopsia,
- 27. Datos del médico que certifica la defunción,
- 28. Nombre del establecimiento de salud donde ocurrió la defunción,

## **PARTE 4 - (C) MUERTE SIN CERTIFICACIÓN MÉDICA:**

29. Causa probable de la muerte, Informantes testigos (nombres, apellidos, firma y dirección),

#### **PARTE 5 - (D) DATOS DE LA PERSONA QUE SOLICITA LA INSCRIPCIÓN DE LA DEFUNCIÓN:**

- 30. Nombres y apellidos, Edad,
- 31. Relación de parentesco con el fallecido que inscribe.

## **3.7. INSTRUMENTOS DE INVESTIGACIÓN Y ANÁLISIS:**

- > Informe Estadístico de Defunciones, diseñado para el año de investigación,
- Manual de Crítica, Codificación y Digitación, vigente para el año de la investigación,
- Plan de Criterios de Validación, vigente al año de investigación,
- $\triangleright$  Plan de Tabulación,
- División Político-Administrativa de la República del Ecuador, actualizada al año de la investigación,
- > Listado de Localidades y Centros Poblados.

#### **CRÍTICA – CODIFICACIÓN Y DIGITACIÓN INFORME ESTADÍSTICO DE DEFUNCIONES GENERALES**

## **1. INTRODUCCIÓN:**

Una vez obtenidos los informes estadísticos diligenciados, es imprescindible que estos pasen por un proceso de análisis a fin de detectar los diferentes tipos de errores u omisiones que puedan darse en la fase de levantamiento de la información.

Por ello es primordial resaltar la importancia de la crítica-codificación, ya que el éxito de obtener resultados de calidad y consistentes depende no sólo de la fase de levantamiento de la información sino de cada etapa del proceso investigativo en el que la crítica-codificación es uno de los que deben garantizar esa calidad al validar la información y codificarla.

Dentro de este proceso de investigación, cuyo proveedor de datos es el Registro Civil tomando como fuente de información registros administrativos; en el presente manual se incluyen directrices y recomendaciones para el proceso de llenado de los informes estadísticos, mismas que deben ser socializadas con el personal encargado de la logística y distribución de los formularios a fin de que al momento de la entrega de los mismos se impartan las instrucciones respectivas al personal que se encargará del diligenciamiento, para un correcto llenado de los mismos.

Dado el primordial aporte de estas dos etapas a la obtención de una investigación que entregue resultados de calidad, es necesario contar con definiciones y directrices que sirvan de guía en el desarrollo de esta actividad. En este sentido, el presente manual, a más de contener normas que deben ser cumplidas por el crítico-codificador y digitador, constituye una referencia y documento de consulta para que tanto en el llenado de los formularios, el crítico-codificador y posteriormente el responsable del procesamiento de la información puedan realizar su trabajo alineados a los objetivos y alcances de la estadística.

#### **2. OBJETIVO:**

Proporcionar al personal encargado de desarrollar esta etapa, las guías y directrices para realizar la crítica codificación y digitación de los datos receptados**.**

#### **3. CRÍTICA DE LA INFORMACIÓN:**

La crítica, es una etapa fundamental en el proceso de una investigación estadística. En esta, se verifica que la información obtenida este completa y consistente.

Dentro de este marco, esta tiene por finalidad efectuar un proceso de auscultamiento de los datos que va desde detectar información incompleta, duplicada, errores de registro, hasta un análisis de datos integral, entre preguntas con el propósito de comprobar que lo recolectado sea consistente.

#### **3.1 FINALIDADES DE LA CRÍTICA:**

- Detectar errores en el formulario,
- $\triangleright$  Preparar el informe para la fase de la codificación y digitación,
- $\triangleright$  Comprobar si los datos son legibles,
- Comprobar si los datos están colocados en el lugar correspondiente,
- $\triangleright$  Comprobar que no hava casilla sin datos.
- Comprobar que los datos estén debidamente registrados,
- $\triangleright$  Comprobar omisiones,
- Comprobar los datos numéricos anotados,
- $\triangleright$  Comprobar la consistencia entre las preguntas,

#### **4. CODIFICACIÓN Y DIGITACIÓN:**

La codificación, es una de las fases de la crítica por medio de la cual se cambia a códigos numéricos todos los datos contenidos en los informes de la estadística. Los números deben ser claros y ocupar el lugar correspondiente con el propósito de facilitar el procesamiento y tabulación.

#### **4.1. FINALIDADES DE LA CODIFICACIÓN Y DIGITACIÓN:**

- $\triangleright$  Facilitar el procesamiento,
- ▶ Reducir un número cuantioso de respuestas a un grupo manejable,
- > Homologar criterios de códigos.

#### **5. OBLIGACIONES DEL CRÍTICO-CODIFICADOR-DIGITADOR:**

- Estudiar detenidamente el presente Manual, para lograr su total comprensión,
- Cumplir con las instrucciones contenidas en el Manual y toda otra disposición que fuere impartida durante el trabajo que va a realizar,
- Desempeñar con absoluta responsabilidad el trabajo encomendado,
- Entregar el informe de trabajo realizado durante la semana a su jefe inmediato.

## **6. PROHIBICIONES PARA EL CRÍTICO-CODIFICADOR-DIGITADOR:**

- Desempeñar otra labor mientras se encuentre dedicado a la crítica, codificación y digitación del informe estadístico,
- $\triangleright$  Encargar su trabajo a otra persona,
- Borrar o alterar los datos consignados en los informes estadísticos,
- Revelar, divulgar o comentar los datos registrados en los informes estadísticos.

#### **7. DOCUMENTOS Y MATERIAL PARA USO DEL CRÍTICO-CODIFICADOR- DIGITADOR:**

Con el fin de que el crítico, codificador-digitador pueda desempeñar sus tareas de la mejor manera, dispondrá de los siguientes documentos y materiales:

- Manual de Crítica, Codificación y Digitación de Defunciones Generales, vigente para el año de la investigación,
- División Político-Administrativa de la República del Ecuador, actualizada al año de la investigación,
- Listado de Localidades y Centros Poblados vigente,
- > Plan de Criterios de Validación, vigente al año de investigación,
- $\triangleright$  Útiles de escritorio: lápices, bolígrafos y libreta de apuntes.

## **8. PRINCIPALES DEFINICIONES<sup>3</sup> :**

**Defunción.- "**Es la desaparición total y permanente de todo signo de vida en un momento cualquiera posterior al nacimiento, sin posibilidad de resurrección"…

**Defunción materna.- "**Se define como la defunción de una mujer mientras está embarazada o dentro de los 42 días siguientes a la terminación del embarazo, independientemente de la duración y el sitio del embarazo, debida a cualquier causa relacionada o agravada por el embarazo mismo o su atención, pero no por causas accidentales o incidentales. Las defunciones maternas pueden subdividirse en dos grupos":…

- *Defunciones obstétricas directas:"*Son las que resultan de complicaciones obstétricas del embarazo (embarazo, parto y puerperio), de intervenciones, de omisiones, de tratamiento incorrecto, o de una cadena de acontecimientos originada en cualquiera de las circunstancias mencionadas"…
- *Defunciones obstétricas indirectas: "*Son las que resultan de una enfermedad existente desde antes del embarazo o de una enfermedad que evoluciona durante el mismo, no debidas a causas obstétricas directas pero sí agravadas por los efectos fisiológicos del embarazo"…

**Mortalidad Infantil.- "**Se entiende por mortalidad infantil a las defunciones ocurridas en niños que no han cumplido un año de vida"…

**Causas de defunción.- "**Las causas de defunción a ser registradas en el "Certificado Médico de Causa de Defunción" son todas aquellas enfermedades, estados morbosos o lesiones que produjeron la muerte o que contribuyeron a ella y las circunstancias del accidente o de la violencia que produjo dichas lesiones"…

**Causa básica de defunción.- "**La causa básica de defunción se define como: "La enfermedad o lesión que inició la cadena de acontecimientos patológicos que condujeron directamente a la muerte, o las circunstancias del accidente o violencia que produjo la lesión fatal".

## **9. RECOMENDACIONES GENERALES:**

#### **9.1 REMENDACIONES PARA LA DISTRIBUCIÓN Y RECEPCIÓN DE LOS INFORMES ESTADÍSTICOS:**

Es importante que previo a la entrega de los formularios a las Oficinas de Registro Civil y Establecimientos de Salud, se familiarice con el contenido del Informe Estadístico y el presente manual a fin de dar las instrucciones pertinentes al personal involucrado en la investigación.

**En este sentido, al momento de distribuir los formularios, en la capacitación que se imparta, haga énfasis en que la información debe estar completa y, coherente; además, asegúrese de que la instrucción dada sea comprendida por el informante, ello garantizará en gran parte la calidad de los datos.** 

 $\overline{a}$ 

 $^3$  Definiciones tomadas del documento: Lineamientos generales de Estadística Vitales: Nacimientos y Defunciones. Año 2010.

## **9.2 RECOMENDACIONES PARA LA CRÍTICA CODIFICACIÓN:**

Las características investigadas en este informe estadístico están pre-codificadas, a excepción de los códigos territoriales. Revise minuciosamente los datos informados y proceda a codificar y digitar de acuerdo a las especificaciones técnicas impartidas en el presente manual.

Para aceptar la información en esta etapa de la investigación debe considerar las recomendaciones generales que a continuación se detallan:

- $\triangleright$  Revise detenidamente la integridad de los datos consignados en cada una de las variables que constan en el informe, la misma debe estar completa y coherente; además, debe guardar relación con los demás datos del formulario, según corresponda,
- $\triangleright$  Si la información está incompleta o inconsistente, recurra a los medios necesarios según sea el caso para completar o corregir el formulario, luego proceda a analizar los datos,
- De existir en el cuestionario alguna nota aclaratoria que permita esclarecer el contenido de lo informado, tómela en cuenta al momento de efectuar la crítica-codificación,
- $\triangleright$  Informe constante y oportunamente a su jefe inmediato de las novedades y observaciones que encuentre en los Informes Estadísticos conforme realice el proceso de críticacodificación, ellas son de gran importancia para efectuar las recomendaciones pertinentes a a los informantes,
- Al efectuar el procesos de crítica-codificación, *utilice bolígrafo rojo,*
- $\triangleright$  En los casos donde tenga que corregir la información, no la borre ni haga tachones, trace una línea oblicua y junto a ella, en forma clara y bolígrafo rojo anote el dato correcto.

*Previo a realizar la crítica-codificación de los formularios, tome en cuenta que estos informes estadísticos cuando se receptan de la/s oficina/s de registro civil, vienen clasificados de acuerdo al mes de acontecimiento, provincia, cantón, parroquia y oficina de registro civil de donde proceden, esta clasificación le servirá para corregir o completar algunos datos según sea el caso.*

## **10. PROCEDIMIENTO PARA LA CRÍTICA – CODIFICACIÓN:**

Las variables investigadas, están pre codificadas, a excepción de los códigos territoriales. Revise detenidamente la integridad de los datos informados en cada una de las variables que constan en el informe y proceda a codificar y digitar de la siguiente manera:

Las variables 1 a la 4, deberán ser llenadas por el funcionario de las Oficinas de Registro Civil, en el momento que se realiza la inscripción.

#### **1.- Oficina de Registro Civil de:**

Verifique que conste el lugar de la Oficina del Registro Civil.

#### **2.- Provincia, Cantón y Parroquia Urbana, Rural**

Verifique que en cada uno de los Informes consten datos de: Provincia, Cantón y Parroquia en donde se realizó la inscripción de la defunción. Codifique la provincia, el cantón y la parroquia con la División Política Territorial actualizada, al año de la investigación, en los recuadros en cada uno de los informes estadísticos de cada jurisdicción y digite esta información.

### **3.- Fecha de Inscripción**

Codifique el mes de inscripción de acuerdo a los códigos indicados y subraye el año, el mismo que debe corresponder al que se está investigando. Si el dato está correcto subrave y digite.

Si la fecha viene en palabras o en números romanos, cambie a números arábigos, luego subraye y digite. Ejemplo:

viene así: 29 de abril del 20112 ò 29-IV-2012 codifique así: 2012-04-29

**RECUERDE:** El año de la inscripción, debe ser igual al de la investigación.

#### **4.- Acta de Inscripción**

Verifique que la numeración esté continuada dentro de cada ciudad o parroquia rural, empezando siempre con el número 1 la primera inscripción realizada en el mes de enero del año que se está investigando, si el dato es correcto, subraye y digite.

Si la información viene en palabras, cambie a números. Ejemplo:

Viene: veinte Cambie a : 20

Cuando el número de acta no viene registrado en el lugar indicado (numeral 4) y está informado en otro sitio del formulario, coloque el número en el sitio respectivo, anule lo informado en el sitio incorrecto y luego digite.

En caso de que esta numeración, se descontinúe, reclame a la fuente el informe o informes omitidos, de acuerdo al número de acta o actas faltantes. No asuma a criterio personal ninguna numeración, porque **debe coincidir el número de acta con el Libro de Inscripciones del Registro Civil.**

## **A***) DATOS DEL FALLECIDO O FALLECIDA*

#### **5.- Apellidos, Nombres y Cédula de Identidad o pasaporte**

 $\checkmark$  Se debe digitar apellidos y nombres.

- $\checkmark$  Los apellidos y nombres sirve para verificar el sexo del difunto y si la información no esta duplicada en otro informe estadístico.
- $\checkmark$  Si el fallecido dispone de número de cédula de identidad o del pasaporte, se debe

revisar el número de cedula de ciudadanía con el proceso del digito verificador, si la Cedula de Identidad viene en blanco se acepta codificar con 99 "ignorado" y si estuviere errado el número de cedula o pasaporte proceda codificar 99 "ignorado".

- *Para el caso de cedula de ciudadanía de divorciados ecuatorianos* controle lo siguiente:
	- El número de identificación debe contener 10 dígitos; caso contrario es incorrecto,
	- Los dos primeros dígitos de la cédula deben corresponder a los códigos preestablecidos para las provincias; es decir, estos deben empezar con códigos que van desde 01 a 24, según sea el caso,
	- Controle que el número de cédula registrado sea el correcto, aplique *el proceso del Dígito Verificador:*

Número de cédula: 171691722 (2) Dígito verificador (DV)

#### *Para comprobar si es correcto, realice el siguiente proceso:*

**Paso 1:** Asigne a cada número de la cédula, de manera intercalada, los números 2 y 1, excepto al dígito verificador; luego multiplíquelos, posteriormente súmelos y registre el resultado (R1),

*Paso 2:* Tenga en cuenta el último dígito de R1:

- a) **Si R1** es igual a un número cuyo último dígito termina en cero, entonces este último dígito (0) debe ser igual al **DV**; en este caso, el número de cédula es correcto,
- b) **Si R1** es igual a un número cuyo último dígito está entre 1 y 9, asigne un número redondeado al décimo inmediato superior terminado en cero (**R2**) y réstelo de R1. La respuesta debe ser igual al dígito verificador de la cédula que está verificando; caso contrario es incorrecta.

#### **Ejemplos:**

#### **Caso a:**

Número asignado: 212121212 Número de cédula:  $\hat{ }$  1 1 0 2 3 2 4 7 1 -  $\hat{ }$  Dígito verificador (DV) Multiplique cada numerador con =  $210262872$ su correspondiente denominador Luego, sume el resultado:  $R1 = 2+1+0+2+6+2+8+7+2 = 30$ x

Entonces, **Ultimo digito de R1 = DV**; por tanto, el número de cédula analizado es correcto.

#### **Caso b:**

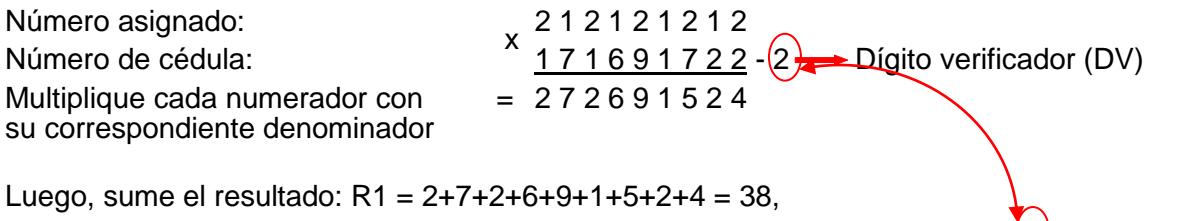

*DIES - ESSA Página11*

Décimo inmediato superior (terminado en cero): R2 = 40; entonces: 40 – 38 = 2

Entonces, **R2 = DV**; por tanto, el número de cédula analizado es correcto. Cuando al multiplicar cada par de números (numerador x denominador), obtenga respuestas de dos dígitos, sume los dos números hasta llegar al resultado de un solo dígito; ejemplo, el 5 dígito de la cédula:  $9 \times 2 = 18 = 1+8 = 9$ .

 $\triangleright$  Si el número de cédula de identidad es incorrecto, informe a su jefe inmediato a fin de que se verifique con la fuente de información.

## **6.- Sexo**

Relacione con los numerales 5 (apellidos y nombres del fallecido),17 (causas de la defunción certificadas por médico) y 21 (causa probable de la muerte), pues existen diagnósticos específicos para cada sexo, revise si el dato está correcto, subraye lo informado y digite, en caso de que el dato sea incorrecto, proceda a corregirlo.

Cuando no existe información de sexo, apellidos y nombres, codifique y digite de acuerdo al diagnóstico informado, si corresponde a un diagnóstico de sexo masculino codifique 1 (hombre), si es un diagnóstico de sexo femenino, codifique 2 (mujer).

En caso de que, la causa de defunción corresponda a cualquiera de los dos sexos, tome en cuenta el número de acta, si ésta es impar, codifique 1 (hombre) y si es par, codifique 2 (mujer).

#### **7.- Fecha de Nacimiento**

Relacione los numerales 8 (fecha de fallecimiento ) y 9 (edad al fallecer), si los datos informados en los tres numerales son correctos, subraye y digite el año y mes informados.

Si en la fecha de nacimiento, el año informado es anterior a 1912 codifique y digite 1912. **Ejemplo:** año 1906- codifique 1912.

Cuando la fecha de nacimiento, venga en blanco y en el numeral 9 (edad al fallecer), consta la edad, reste la edad del año del fallecimiento y obtendrá el año de nacimiento. En el mes codifique, el mismo mes informado, en el mes de fallecimiento.

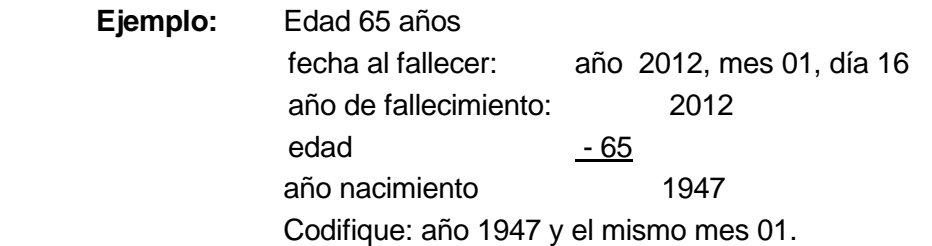

La edad, ni la fecha de nacimiento, no deben venir en blanco, pero en caso extremo de presentarse este particular, codifique 9999 (en año) y 99 (en mes) IGNORADO.

#### **8.- Fecha de Fallecimiento**

Relacione con el numeral 3 (fecha de inscripción), las dos fechas generalmente deben corresponder al mismo mes y año, si el dato es correcto, subraye lo informado y digite.

Existen casos en los que, el mes de defunción, es anterior al mes de inscripción, ya que el fallecimiento ocurrió en los últimos días del mes anterior y la inscripción se realiza en los primeros días del mes siguiente, ésta información es correcta.

Cuando el fallecimiento ocurrió en los últimos días del mes de diciembre anterior al año de la investigación, la fecha de inscripción viene informada en el mes de enero del siguiente año.

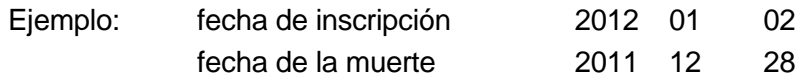

En estos casos proceda a codificar y digitar como una defunción del año al que se refiere la investigación.

SI entre la fecha de muerte y la de inscripción, existe una diferencia menor a un año a la investigación, codifique normalmente, estos casos se deben tener en cuenta para aquellas defunciones que ocurren en el exterior, en caso de que la diferencia sea mayor, separe el informe y comunique a su jefe inmediato, para que se tome en cuenta este particular en el momento de realizar el control y cobertura.

#### **9.- Edad al Fallecer**

El dígito que identifica la edad en: horas, días, meses o años, se encuentra pre-codificado y corresponde a los siguientes códigos.

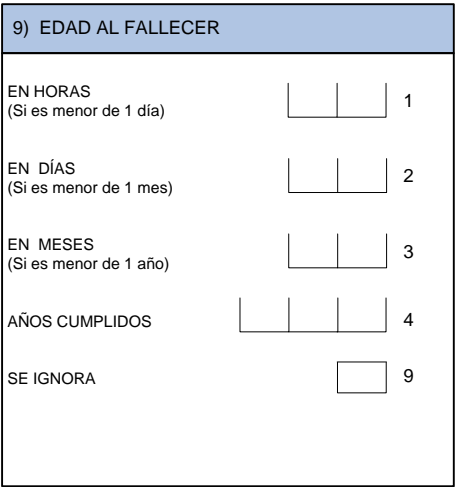

#### **Codificar**

- Relacione la edad informada, con los numerales 7 (fecha de nacimiento), 8 (fecha de fallecimiento), 17 (causas de defunción certificadas por médico), 21 (causa probable de la muerte).

Para verificar si el dato de edad está correctamente informado, reste la fecha de nacimiento de la fecha de fallecimiento, si el resultado obtenido, corresponde a la edad informada, subraye y digite el dato.

Siempre codifique y digite la edad cumplida, sea en días, meses o años.

**Ejemplo:** 30 horas = 01 día  $40 \text{ días } = 01 \text{ mes}$ 14 meses  $=$  01 año

Al relacionar el numeral 9 (edad al fallecer), con los numerales 17 (causa de defunción certificadas por médico) y 21 (causa probable de la muerte), revise (listado de validación por edades), en el mismo que consta el listado de causas de defunción, con las edades probables. Si existe diferencia con el dato informado, separe el informe y entregue al jefe inmediato para verificar el dato, con la fuente de información. Cuando se ha omitido el dato de edad, proceda de la siguiente manera:

- $\checkmark$  Si consta la fecha de nacimiento y de fallecimiento, obtenga la edad del fallecido, por diferencia entre estas dos fechas.
- $\checkmark$  Si en la causa de muerte, consta senilidad, codifique y digite 70 años.
- $\checkmark$  Si la edad del fallecido es 100 años o más, codifique y digite la edad que corresponde en el casillero 4.
- $\checkmark$  Cuando no sea posible obtener la edad, codifique y digite 99 (edad ignorada).

#### **10.- Residencia habitual del fallecido (a)**

Codifique y digite la provincia, cantón y parroquia, de acuerdo a la División Política Administrativa del Ecuador, actualizada al año de la información.

- $\checkmark$  Si se ha omitido el dato de residencia habitual, codifique y digite el mismo código del numeral 2, provincia, cantón y parroquia donde se realizo la inscripción.
- $\checkmark$  Para residentes en el exterior, codifique y digite 880000.

#### **11.- Área**

Para codificar el área revise el numeral 10 (residencia habitual del fallecido/a). Si el dato corresponde a una cabecera provincial o cantonal, codifique y digite 1 (área urbana).

- $\checkmark$  Si informan una parroquia rural, codifique y digite 2 (área rural).
- $\checkmark$  Si es una localidad y ésta pertenece a una cabecera provincial o cantonal, codifique y digite 3 (área periférica)
- **✓ Para residentes en el exterior, dejar en blanco área.**

**Recuerde** que únicamente las cabeceras provinciales y cantonales, tienen **área Periférica.**

#### **12.- Estado Civil y/o Conyugal**

Relacione con el numeral 9 (edad al fallecer).

- $\checkmark$  Si la edad del fallecido es de 12 años o más y se ha marcado una de las casillas del numeral 12 (estado civil), respete la información y considere la edad.
- $\checkmark$  Si la edad del fallecido es menor de 12 años, anule la casilla informada en el numeral (estado civil), y pase a codificar el numeral 13
- $\checkmark$  Si se omite el dato del numeral 12 (estado civil), proceda de la siguiente manera:

-Cuando la edad del fallecido es de 12 ó 13 años, codifique y digite 2 (soltero).

-Cuando la edad del fallecido es de 14 años o más codifique y digite 9 (ignorado).

#### **13.- A**l**fabetismo e instrucción (Para personas fallecidas de 5 años y más)**

#### **13.1.- Sabía leer y escribir?**

- $\checkmark$  Cuando esta marcada la casilla 1 (SI), subrave esta casilla y revise que esté marcada una casilla del numeral 13.2) Nivel de instrucción aprobado.
- $\checkmark$  Si esta marcado 2 (NO), relacione con el numeral 13.2), que debe estar marcado 0 (Ninguno) y 9 (ignorado).
- $\checkmark$  Cuando se ha marcado las casillas de nivel de instrucción alcanzado y la casilla 13.1), está en blanco, subraye y digite la casilla 1 (SI).
- $\checkmark$  En el caso de que se ha marcado la casilla 2 (NO) y en nivel de instrucción aprobado consta información en los casilleros, anule la casilla 2 (NO), subraye y digite la casilla 1 (SI)

El campo es obligatorio por lo que debe estar llenado.

#### **13.2.- Nivel de Instrucción alcanzado**

Para codificar nivel de instrucción alcanzado, proceda de la siguiente manera:

Relacione los niveles de instrucción con la edad del fallecido (numeral 9),

## **EDAD NIVEL MÁXIMO**

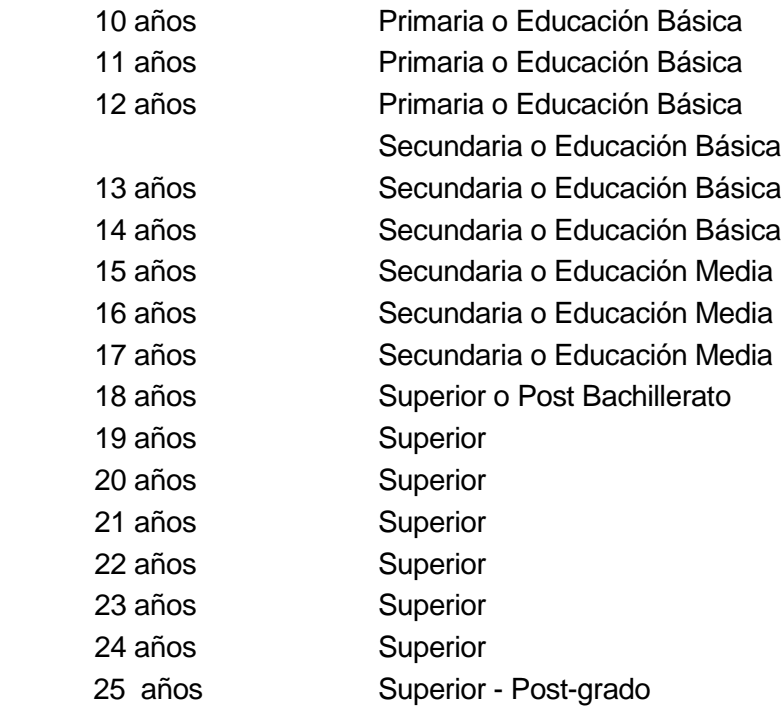

- $\checkmark$  Si el dato de nivel de instrucción está correcto, subraye y digite la información respectiva.
- $\checkmark$  Cuando existe inconsistencia, entre nivel de instrucción y sabe leer y escribir, anule el dato informado y codifique el correcto, tomando en cuenta la tabla establecida.
- $\checkmark$  Si el nivel de instrucción está en blanco, codifique 9 (ignorado).
- $\checkmark$  Si en el numeral 13.1) se marco la casilla 1 (SI) y en nivel de instrucción la casilla 0 (ninguno), anule lo registrado en el numeral 13.2
- $\checkmark$  Si el numeral 13.2) no tiene información, codifique y subraye la casilla 9.

*NOTA:-* En caso de que la información sea llenada en un formulario anterior al vigente, deberá recodificarse la instrucción.

### **14.- Autoidentificación étnica.-**

- $\checkmark$  Subraye y digite la casilla informada. Solo debe estar marcada una casilla, en caso de estar en blanco, codifique 9 "ignorado".
- $\checkmark$  Si se desconoce el nombre de la nacionalidad o pueblo indígena al que pertenece, no registre.

#### **15.- Lugar de ocurrencia del fallecimiento**

- $\checkmark$  Cuando en el numeral 15 (lugar de ocurrencia), se ha marcado una de las casillas: 1, 2, 3, 4 ó 5, relacione con los numerales 22 (certificado por); 17 (causas de defunción certificadas por médico); 22.1 (identificación de quien certifica) y 15.1 (nombre del lugar del establecimiento de salud donde ocurrió la defunción).
- $\checkmark$  En el numeral 22 (certificado por), debe estar marcada una de las casillas 1 ó 2, en el numeral 17) constarán las causas de defunción, en el 22.1) la identificación de quien certifica la defunción y en el 15.1) la identificación del lugar donde ocurrió el fallecimiento, si el dato está correcto, subraye y digite lo informado.

Cuando el dato informado no esté correcto, proceda de la siguiente manera:

- $\checkmark$  Si el numeral 17 (causas de defunción certificadas por médico), constan informadas las causas de defunción, en el numeral 22.1 se han omitido los datos del médico y en el 15.1 no consta la identificación del lugar donde ocurrió el fallecimiento, revise los numerales 15.1.2 al 15.1.4, si en éstos numerales se ha informado una ciudad o parroquia donde funcione un establecimiento de salud, respete lo informado en el numeral 15.
- $\checkmark$  Si el numeral 15 (lugar de ocurrencia del fallecimiento) está marcado 1, 2, 3, 4 ó 5, en el numeral 22 (certificado por), se ha marcado la casilla 3 y existe información en el numeral 21 (causa probable de la muerte), consta la causa de la muerte, anule la casilla informada, codifique y digite la casilla 6 (casa)..
- $\checkmark$  Cuando en el numeral 15.1 conste el nombre de un establecimiento de salud, que no pertenezca a la institución informada, en el numeral 15 (lugar de ocurrencia), anule el dato informado, codifique y digite el correcto.

**Ejemplo:** 15) Lugar de ocurrencia: Hospital o Clínica particular 5 15.1) Identificación del Establecimiento: Hospital Luis Vernaza

> anule la casilla 5 y marque la casilla 7, otro establecimiento del estado, en la 15 (lugar de ocurrencia).

- $\checkmark$  Si en el numeral 15.1 se ha informado el nombre del establecimiento, separe el informe y entregue al jefe inmediato y verifique la existencia de dicho establecimiento.
- $\checkmark$  Cuando en el numeral 15 (lugar de ocurrencia), se ha marcado la casilla 6 ó 7, en el numeral 15.1.1) consta el nombre de un establecimiento de salud, respete la casilla marcada en el numeral 15). El nombre del establecimiento puede referirse a la dirección del médico o al establecimiento donde se llena el Informe.
- $\checkmark$  El numeral 22 (certificado por), se encuentra marcada la casilla 3, en el numeral 15 lugar de ocurrencia) se encuentra marcado 6 ó 7, debe haber relación con el numeral 19 (muertes accidentales y/o violentas).

 $\checkmark$  En el numeral 15 (lugar de ocurrencia), se encuentra marcado 6 en casa y el numeral 21 (causa probable de muerte) viene un diagnóstico médico de enfermedad Terminal, se deberá anular el casillero 3 de (certificado por) y deberá marcarse el casillero 2 (Médico no tratante).

## **B) CERTIFICADO MÉDICO DE DEFUNCIÓN**

#### **17.- Causas de la defunción certificadas por médico**

Revise siempre los numerales 6 (sexo); 9 (edad) y 22 (certificado por), antes de codificar la causa de muerte, consulte los códigos CIE-10 .

Codifique de acuerdo a las reglas y normas establecidas por la Organización Mundial de la Salud, OPS/OMS, utilizando:

**Volumen 1** contiene las clasificaciones principales

 **Volumen 2** el manual de instrucciones que provee orientación a los usuarios de la CIE-10

 **Volumen 3** es el Índice alfabético de la Clasificación Estadística Internacional de Enfermedades y Problemas Relacionados con la Salud.

- $\checkmark$  La Clasificación se basa en una lista de categorías de tres caracteres, cada una de las cuales puede ser adicionalmente dividida en hasta diez subcategorías de cuatro caracteres. En lugar del sistema de codificación puramente numérico de las revisiones previas, la Décima Revisión utiliza un código alfanumérico con una letra en la primera posición y un número en la segunda, tercera y cuarta posiciones. El cuarto carácter sigue a un punto decimal. Los códigos posibles, por lo tanto, van de A00.0 a Z99.9. La letra U no se utiliza.
- $\checkmark$  La clasificación está dividida en 21 capítulos. Los capítulos que se utilizan para la codificación de causas de muerte son: del I al XVIII y XX, no se utilizan los capítulos XIX y XXI que se relacionan con Traumatismos, Envenenamientos y Factores que influyen en el estado de salud y contacto respectivamente.

#### **Lista Tabular de Inclusiones (Volumen 1)**

Este volumen contiene la lista detallada que comienza en la página 103, en ella se encuentran además de los títulos, los términos de los diagnósticos más importantes, a los cuales se les denomina "Términos de Inclusión".

Al comienzo de algunas secciones o grupos aparecen notas introductorias bajo el encabezamiento de "Incluye", en ellas se encuentran descripciones diagnósticas generales y explicaciones comunes a un grupo de categorías y subcategorías. Igualmente tiene notas tituladas "Excluye", para descripciones diagnósticas que aparentemente forman parte del contenido de una categoría o un grupo, pero en realidad pertenecen a otro lugar.

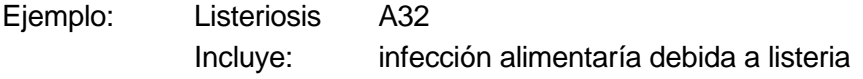

Excluye: listeriosis neonatal (diseminada) (P37.2)

#### **Convenciones Usadas en el Volumen 2**

En vista de la complejidad de la Clasificación, se han adoptado formas especiales conocidas como "Convenciones" para presentar la información en el Manual de Instrucciones del volumen 2 y es importante que sean claramente comprendidas.

**Paréntesis ():** Se utiliza para encerrar palabras suplementarias que pueden estar presentes o ausentes en el enunciado de un diagnóstico, sin que esto afecte al número de códigos asignados.

Ejemplo: en I10, donde el término de inclusión, Hipertensión (arterial) (benigna) (esencial) (maligna) (primaria) (sistémica), que significa que el código I10 es para el término "Hipertensión", bien sea que aparezca solo o seguido por cualquiera de las palabras o combinación de palabras que aparecen entre paréntesis.

**Corchetes [ ]**: Se usan para incluir términos sinónimos, palabras alternativas, frases aclaratorias o explicativas.

#### **Ejemplos:**

A30 Lepra [enfermedad de Hansen] C00.8 Lesión de sitios contiguos del labio [ver nota 5, páginas 174 y 175]

Dos Puntos : Se utilizan para indicar que las palabras a las cuales preceden, no son términos completos por sí mismos, por lo que deben ser clasificados por los términos modificadores que se mencionan debajo de ellos, para que sea posible asignarlos a una categoría determinada.

**Ejemplo:** K36, "Otros tipos de apendicitis", el diagnóstico "apendicitis" debe ser clasificado en esa rúbrica solamente si está calificado por las palabras "crónica" o "recurrente".

SAI: Es una abreviatura de tres palabras latinas que significa "sin otra indicación", equivale a decir "no calificado" o "no especificado".

Como ejemplo de las convenciones señaladas tenemos:

J00 Rinofaringitis aguda [resfrío común] Catarro nasal agudo Coriza (aguda) Rinofaringitis Rinitis: SAI aguda Aguda infecciosa Infecciosa SAI

NCOP: La sigla NCOP, significa "No Clasificado (a) En Otra Parte", cuando se utilizan en el título de una categoría de tres caracteres, sirven como una advertencia de que algunas variantes especificadas de la afección listada pueden aparecer en otras partes de la clasificación.

**Ejemplo:** J16 Neumonía debida a otros microorganismos infecciosos, no clasificados en otra parte.

### **Índice Alfabético (Volumen 3)**

Consta de tres secciones:

#### **Sección I.-**

Contiene todos los términos clasificables en los Capítulos I a XIX y en el Capítulo XXI, excepto medicamentos y otros productos químicos.

#### **Sección II.-**

Índice de causas externas de morbilidad y mortalidad y contiene todos los términos clasificables en el Capítulo XX, excepto medicamentos y otros productos químicos.

#### **Sección III.-**

Índice de los medicamentos y productos químicos que dan lugar a envenenamientos o efectos adversos de los medicamentos y productos químicos clasificables en el Capítulo XIX y XX que indican si el envenenamiento fue accidental, deliberado (autoinflingido) o indeterminado, o un efecto adverso de una sustancia apropiada administrada correctamente.

#### **Estructura**

Para evitar la repetición de términos, el Índice ha sido ordenado en forma que los "Términos Principales", empiecen en el extremo izquierdo y debajo de ellos se han colocado otros corridos, a uno o más espacios, a la derecha. Por consiguiente un término completo del índice, puede estar compuesto por varias líneas, algunas veces ampliamente separadas.

**Ejemplo:** MALFORMACIÓN:

- cráneo (hueso(s)) Q75.9
- $-$  con
- - anencefalia Q00.0
- - encefalocele Q01.9
- - hidrocefalia Q03.9
	- - - con espina bífida (ver también Espina bífida) Q05.4

- - - microcefalia Q02.

La última línea se leerá: Malformación del cráneo con microcefalia Q02.

La penúltima línea será: Malformación del cráneo con hidrocefalia debida a espina bífida Q05.4 o con cualquiera de los otros términos que constan de 3 rayas.

Códigos: Los códigos que siguen después de los términos principales se refieren a las categorías y subcategorías en las cuales deben clasificarse los términos. Cuando la categoría tiene subdivisiones, el código señalado en el Índice proporcionará el cuarto carácter en la mayoría de los casos. Un guión en la cuarta posición (Ej. O03.-) significa que la categoría ha sido subdividida y que el cuarto carácter puede encontrarse en la lista tabular del Volumen 1.

**Ejemplo:** anemia de tipo no especificado D64.9

Cuando un término en el Índice corresponde a un diagnóstico para el cual existe un doble código, el primero seguido de una daga (+) y el segundo de un asterisco (\*), utilice el código con daga (+).

**Ejemplo:** Enfermedad de Pott (paraplejía) A18.0 + M49.0\* El código usado debe ser A18.0 + y no M49.0\*

Algunas veces encontramos junto al término principal las palabras "ver" o "ver también".

Ejemplo: Gastroenteritis (ver también gastritis), esto significa que bajo el término gastritis tenemos una variedad de diagnósticos, que nos permite seleccionar el código más específico.

## **PROCEDIMIENTO PARA CODIFICAR**

Seleccione la causa de la muerte, aplicando siempre las reglas de Clasificación, las mismas que se encuentran desde la página No. 36 del Volumen 2 (Manual de Instrucciones), ubique en el Índice Alfabético, el diagnóstico seleccionado, revise el sexo y la edad del fallecido para adjudicar el código correcto, lea cuidadosamente los términos dentro del paréntesis o listado hacia abajo del "Término Principal".

Refiérase siempre a la lista tabular de inclusiones (volumen 1) y verifique que el código seleccionado sea el correcto. Tome en cuenta las notas de inclusión y exclusión que aparecen en algunas categorías o subcategorías. Una vez confirmado el código, anote el mismo en los recuadros correspondientes.

#### **Ejemplo:**

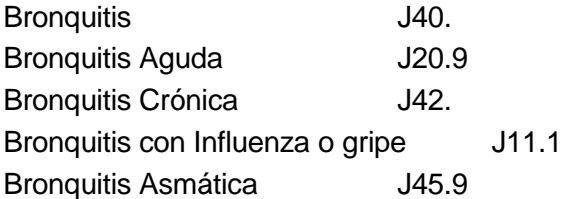

Como se puede observar en el ejemplo, un mismo término principal tiene un código diferente de acuerdo a la especificación, de allí la importancia de seguir a cabalidad todas las indicaciones dadas al respecto.

Codifique las causas mencionadas en la Parte I (Causas Antecedentes) y las mencionadas en la Parte II (Otros estados patológicos).

#### **18.- MORTALIDAD MATERNA (Para defunciones de mujeres en edad fértil entre 10 a 49 años de edad).**

- $\checkmark$  Por tratarse de preguntas dirigidas sólo a mujeres de 10 a 49 años, relacione con los numerales 6 (sexo) y 9 (edad al fallecer).
- $\checkmark$  Codifique estos datos cuando la persona fallecida sea mujer y la edad esté comprendida entre 10 y 49 años y digite.
- Este numeral deberá estar en blanco cuando el fallecimiento corresponda a un hombre o no sea una Muerte Materna.

Para saber si se trata de una Muerte Materna, debe estar marcado en el numeral 18 (Mortalidad Materna), ya sea Embarazo (1), Parto (2), Puerperio (3) hasta 42 días antes del fallecimiento o (4) ente 42 días y 11 meses después del parto o aborto.

Cuando codifique y digite una Muerte Materna, separe éste formulario, entregue a su Jefe inmediato para que proceda a fotocopiar y trimestralmente remita con listado a la Administración Central, Unidad de Estadísticas Sociales y de Salud.

#### **19.- MUERTES ACCIDENTALES Y/O VIOLENTAS**

- $\checkmark$  En el numeral 19.1, debe estar marcado el tipo 1, 2 ó 3 y en el numeral 19.2 el lugar donde ocurrió el hecho violento o accidental, subraye y codifique lo que esta.
- $\checkmark$  Si en el numeral 19,1, está marcado 1, 2 o 3 y en el numeral 19.2, no existe información codifique 9 se ignora, en este numeral.
- $\checkmark$  Si el numeral 19.1 está en blanco y en el numeral 19.2, consta marcado un lugar, codifique 9, se ignora, en el numeral 19.1
- $\checkmark$  Si numeral 18, Muerte Materna es códigos de 1 a 3, entonces numeral 19, Muertes accidentales o violentas en blanco.
- $\checkmark$  Si numeral 19, Muertes accidentales o violentas viene en blanco o desconoce marque 9.

Recuerde que para estas muertes, se utilizará los códigos de la CIE-10, que se encuentran en el Capítulo XX, códigos V01 A Y98, de la siguiente manera:

- $\checkmark$  Si en el numeral 19.1, está marcado Homicidios (2) se codificará utilizando las causas, X85 A Y09, (Agresiones), según sea el caso,
- $\checkmark$  Si en el numeral 19,1 está marcado Suicidios (3) se codificará dentro de los códigos X60 a la X84 (Lesiones auto infligidas intencionalmente), según corresponda.

#### **20.- Se realizó necropsia/autopsia?**

Información válida para determinar y codificar la causa básica de la muerte en P17. Si viene en blanco codificar como 9 "Ignorado".

## **C) MUERTE SIN CERTIFICACIÓN MÉDICA**

#### **21.- Causa probable de la muerte**

- $\checkmark$  Relacione con los numerales 15 (lugar de ocurrencia), 22 (certificado por). Cuando la causa de la muerte se ha informado en el numeral 21, en el numeral 15 debe estar marcada la casilla 6 ó 7 y en el numeral 22 la casilla 3. Si el dato está correcto codifique la causa probable de la defunción, en los recuadros del numeral 17, y digite.
- $\checkmark$  Si se ha informado un diagnóstico de cáncer (tumor maligno) y en el informe no consta ninguna referencia que pueda orientarle a aceptar dicho diagnóstico, el mismo que debe ser certificado por un médico, codifique y digite R99. (otras causas mal definidas y desconocidas de morbilidad y de mortalidad).
- $\checkmark$  En el caso que se haya informado una causa que en su terminología se detecte claramente que el único profesional para emitir dicho diagnóstico es un médico y no consta ninguna otra información que le permita aceptar la causa informada, codifique y digite un código comprendido entre las categorías R00-R69, R95-R99 (síntomas y signos), el mismo que debe estar de acuerdo con los síntomas relacionados a la causa informada.

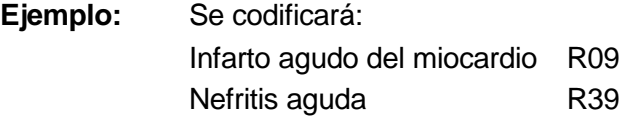

Recuerde que las causas informadas en "muerte sin certificación médica", se refiere generalmente a síntomas y signos.

- $\checkmark$  Si en la causa probable de la muerte se ha informado un diagnóstico comprendido entre las categorías del Capítulo XX de CAUSAS EXTERNAS DE MORBILIDAD Y DE MORTALIDAD, acepte la causa informada, codifique y digite dicha causa.
- Cuando en el informe conste la firma de la Autoridad Civil o de Policía, revise en el numeral 22) (certificado por), que se haya marcado la casilla 3 y acepte el diagnóstico informado.

### **D) DATOS DE LA INSCRIPCIÓN DE LA DEFUNCIÓN**

### 22.- **Certificado por:**

- $\checkmark$  Si en este numeral se ha marcado la casilla 1 ó 2, relacione con los numerales 17 (causas de la defunción certificadas por médico); 22.1 (identificación de quien certifica la defunción); item que pregunta sobre (necropsia/autopsia), analice los siguientes casos:
- $\checkmark$  Si en el numeral 22 se ha marcado la casilla 1 (médico tratante), en el numeral 17) consta la causa de defunción certificada por médico, en el numeral 22.1consta la identificación de quien certifica la defunción, en el numeral 15.1 no hay información, subraye y digite la casilla informada.
- $\checkmark$  Si en el numeral 22 se ha marcado la casilla 1 (médico tratante), en el numeral 17 consta la causa de defunción, en el numeral 22.1 consta la identificación de quien certifica la defunción, en el numeral 20 en lo que se refiere a necropsia/autopsia, se ha marcado la casilla 1, anule el dato informado, codifique y digite 2 (médico no tratante).
- $\checkmark$  Si en el numeral 22, se ha marcado la casilla 1 (médico tratante), y en el numeral 21 se ha informado la causa probable de la muerte, en el numeral 22.1 consta la identificación de quien certifica la defunción, anule la casilla 1, codifique y digite la casilla 2 (médico no tratante), la firma es de constancia.
- $\checkmark$  Si en el numeral 22, se ha marcado la casilla 1 ó 2, en el numeral 22.1 no consta la firma del médico que certifica y en el numeral 21 se ha informado la causa probable de la muerte, anule la casilla informada, codifique y digite la casilla 3.
- $\checkmark$  Cuando en el numeral 22 se ha marcado la casilla 3, en el numeral 21 conste la causa probable de la muerte, codifique y digite la casilla informada.
- $\checkmark$  Si en el numeral 22, se ha marcado la casilla 3, en el numeral 15 (muertes accidentales y/o violentas), existe información y en el 21 consta la causa probable de la muerte, codifique y digite el dato informado. La defunción en estos casos está certificada por una autoridad civil o de policía, médico forense o legista y otros.

#### **22.1.- Identificación de quien certifica la defunción**

Sirven de referencia para el llenado de los numerales anteriores, no se digita.

#### **23.- Nombres y Apellidos de quien solicita la inscripción**

No se digita.

## **24.- Relación de parentesco con el fallecido que inscribe**

No se digita. Es información que sirve para el Registro Civil.